## MARK SCHEME for the May/June 2008 question paper

# 0418 INFORMATION TECHNOLOGY

0418/03 Paper 3 (Practical Test B), maximum raw mark 100

This mark scheme is published as an aid to teachers and candidates, to indicate the requirements of the examination. It shows the basis on which Examiners were instructed to award marks. It does not indicate the details of the discussions that took place at an Examiners' meeting before marking began.

All Examiners are instructed that alternative correct answers and unexpected approaches in candidates' scripts must be given marks that fairly reflect the relevant knowledge and skills demonstrated.

Mark schemes must be read in conjunction with the question papers and the report on the examination.

*•* CIE will not enter into discussions or correspondence in connection with these mark schemes.

CIE is publishing the mark schemes for the May/June 2008 question papers for most IGCSE, GCE Advanced Level and Advanced Subsidiary Level syllabuses and some Ordinary Level syllabuses.

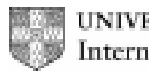

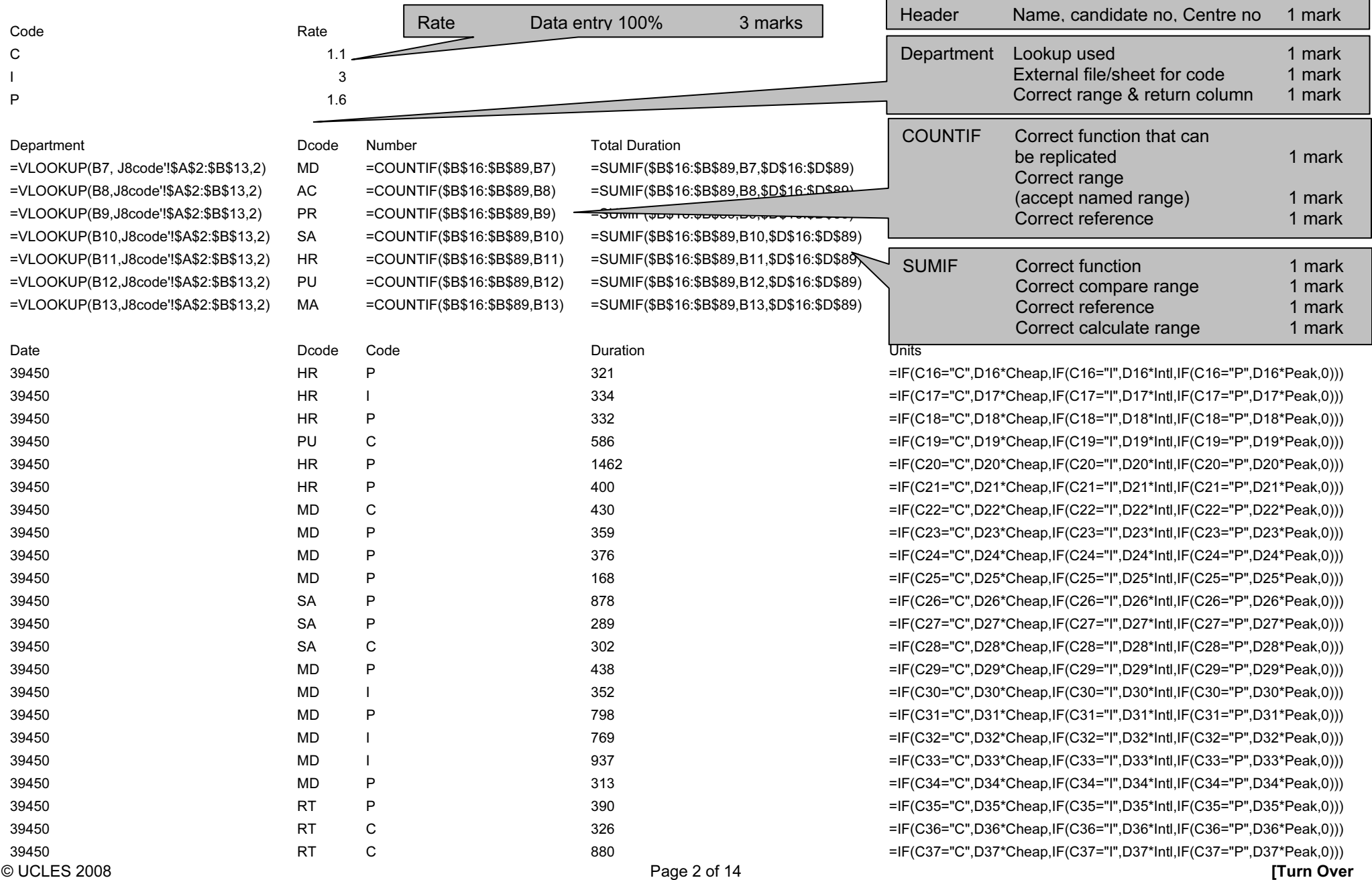

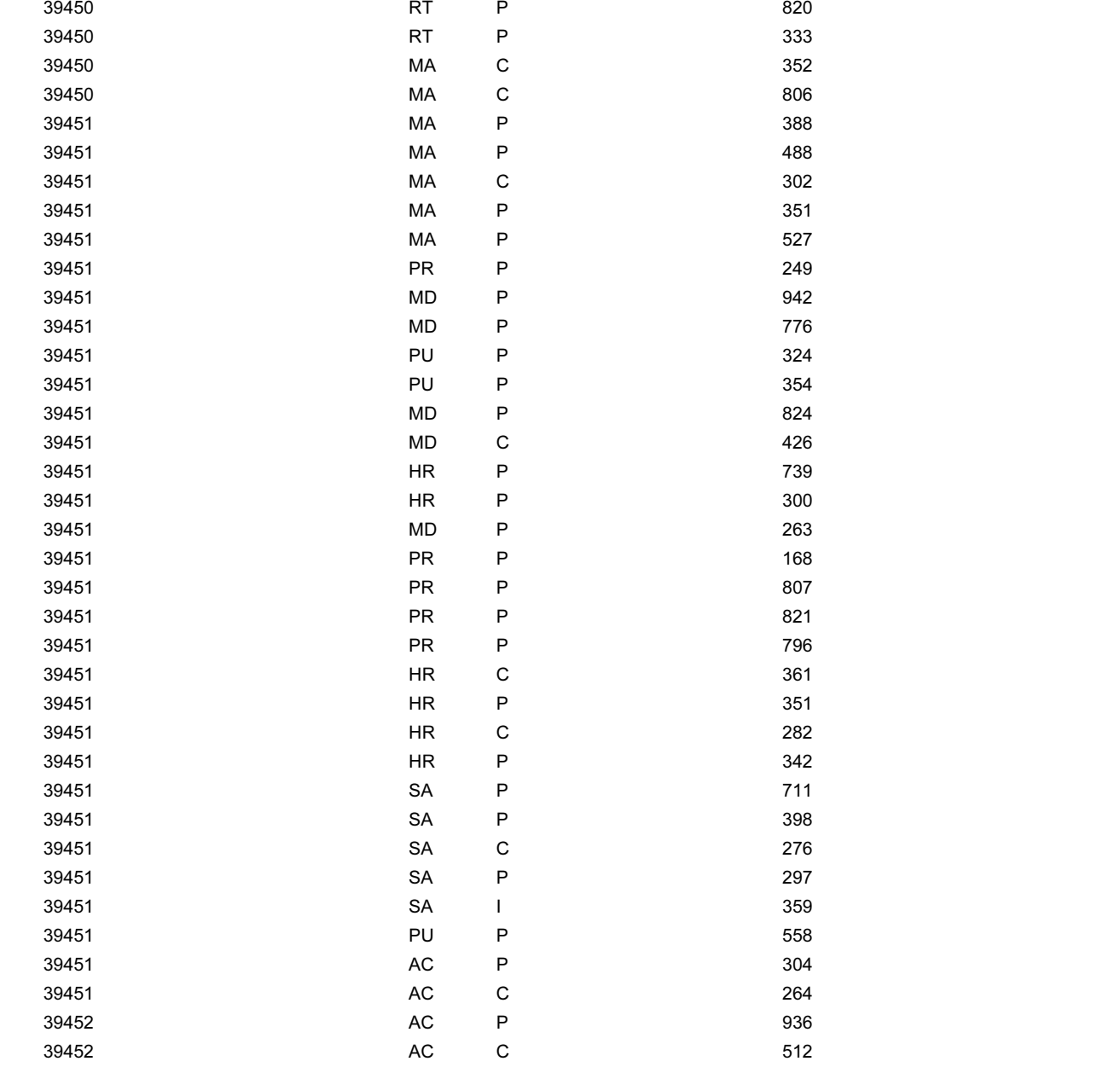

=IF(C38="C",D38\*Cheap,IF(C38="I",D38\*Intl,IF(C38="P",D38\*Peak,0))) =IF(C39="C",D39\*Cheap,IF(C39="I",D39\*Intl,IF(C39="P",D39\*Peak,0))) =IF(C40="C",D40\*Cheap,IF(C40="I",D40\*Intl,IF(C40="P",D40\*Peak,0))) =IF(C41="C",D41\*Cheap,IF(C41="I",D41\*Intl,IF(C41="P",D41\*Peak,0))) =IF(C42="C",D42\*Cheap,IF(C42="I",D42\*Intl,IF(C42="P",D42\*Peak,0))) =IF(C43="C",D43\*Cheap,IF(C43="I",D43\*Intl,IF(C43="P",D43\*Peak,0))) =IF(C44="C",D44\*Cheap,IF(C44="I",D44\*Intl,IF(C44="P",D44\*Peak,0))) =IF(C45="C",D45\*Cheap,IF(C45="I",D45\*Intl,IF(C45="P",D45\*Peak,0))) =IF(C46="C",D46\*Cheap,IF(C46="I",D46\*Intl,IF(C46="P",D46\*Peak,0))) =IF(C47="C",D47\*Cheap,IF(C47="I",D47\*Intl,IF(C47="P",D47\*Peak,0))) =IF(C48="C",D48\*Cheap,IF(C48="I",D48\*Intl,IF(C48="P",D48\*Peak,0))) =IF(C49="C",D49\*Cheap,IF(C49="I",D49\*Intl,IF(C49="P",D49\*Peak,0))) =IF(C50="C",D50\*Cheap,IF(C50="I",D50\*Intl,IF(C50="P",D50\*Peak,0))) =IF(C51="C",D51\*Cheap,IF(C51="I",D51\*Intl,IF(C51="P",D51\*Peak,0))) =IF(C52="C",D52\*Cheap,IF(C52="I",D52\*Intl,IF(C52="P",D52\*Peak,0))) =IF(C53="C",D53\*Cheap,IF(C53="I",D53\*Intl,IF(C53="P",D53\*Peak,0))) =IF(C54="C",D54\*Cheap,IF(C54="I",D54\*Intl,IF(C54="P",D54\*Peak,0))) =IF(C55="C",D55\*Cheap,IF(C55="I",D55\*Intl,IF(C55="P",D55\*Peak,0))) =IF(C56="C",D56\*Cheap,IF(C56="I",D56\*Intl,IF(C56="P",D56\*Peak,0))) =IF(C57="C",D57\*Cheap,IF(C57="I",D57\*Intl,IF(C57="P",D57\*Peak,0))) =IF(C58="C",D58\*Cheap,IF(C58="I",D58\*Intl,IF(C58="P",D58\*Peak,0))) =IF(C59="C",D59\*Cheap,IF(C59="I",D59\*Intl,IF(C59="P",D59\*Peak,0))) =IF(C60="C",D60\*Cheap,IF(C60="I",D60\*Intl,IF(C60="P",D60\*Peak,0))) =IF(C61="C",D61\*Cheap,IF(C61="I",D61\*Intl,IF(C61="P",D61\*Peak,0))) =IF(C62="C",D62\*Cheap,IF(C62="I",D62\*Intl,IF(C62="P",D62\*Peak,0))) =IF(C63="C",D63\*Cheap,IF(C63="I",D63\*Intl,IF(C63="P",D63\*Peak,0))) =IF(C64="C",D64\*Cheap,IF(C64="I",D64\*Intl,IF(C64="P",D64\*Peak,0))) =IF(C65="C",D65\*Cheap,IF(C65="I",D65\*Intl,IF(C65="P",D65\*Peak,0))) =IF(C66="C",D66\*Cheap,IF(C66="I",D66\*Intl,IF(C66="P",D66\*Peak,0))) =IF(C67="C",D67\*Cheap,IF(C67="I",D67\*Intl,IF(C67="P",D67\*Peak,0))) =IF(C68="C",D68\*Cheap,IF(C68="I",D68\*Intl,IF(C68="P",D68\*Peak,0))) =IF(C69="C",D69\*Cheap,IF(C69="I",D69\*Intl,IF(C69="P",D69\*Peak,0))) =IF(C70="C",D70\*Cheap,IF(C70="I",D70\*Intl,IF(C70="P",D70\*Peak,0))) =IF(C71="C",D71\*Cheap,IF(C71="I",D71\*Intl,IF(C71="P",D71\*Peak,0))) =IF(C72="C",D72\*Cheap,IF(C72="I",D72\*Intl,IF(C72="P",D72\*Peak,0))) =IF(C73="C",D73\*Cheap,IF(C73="I",D73\*Intl,IF(C73="P",D73\*Peak,0))) =IF(C74="C",D74\*Cheap,IF(C74="I",D74\*Intl,IF(C74="P",D74\*Peak,0)))

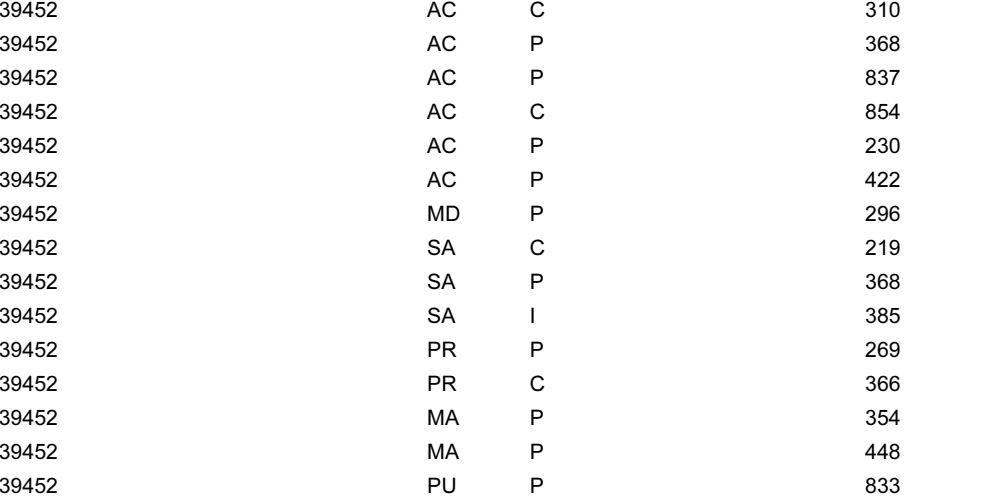

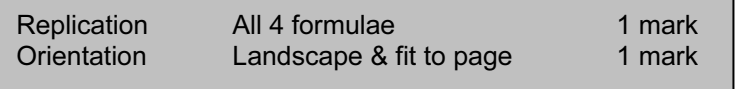

=IF(C75="C",D75\*Cheap,IF(C75="I",D75\*Intl,IF(C75="P",D75\*Peak,0))) =IF(C76="C",D76\*Cheap,IF(C76="I",D76\*Intl,IF(C76="P",D76\*Peak,0))) =IF(C77="C",D77\*Cheap,IF(C77="I",D77\*Intl,IF(C77="P",D77\*Peak,0))) =IF(C78="C",D78\*Cheap,IF(C78="I",D78\*Intl,IF(C78="P",D78\*Peak,0))) =IF(C79="C",D79\*Cheap,IF(C79="I",D79\*Intl,IF(C79="P",D79\*Peak,0))) =IF(C80="C",D80\*Cheap,IF(C80="I",D80\*Intl,IF(C80="P",D80\*Peak,0))) =IF(C81="C",D81\*Cheap,IF(C81="I",D81\*Intl,IF(C81="P",D81\*Peak,0))) =IF(C82="C",D82\*Cheap,IF(C82="I",D82\*Intl,IF(C82="P",D82\*Peak,0))) =IF(C83="C",D83\*Cheap,IF(C83="I",D83\*Intl,IF(C83="P",D83\*Peak,0))) =IF(C84="C",D84\*Cheap,IF(C84="I",D84\*Intl,IF(C84="P",D84\*Peak,0))) =IF(C85="C",D85\*Cheap,IF(C85="I",D85\*Intl,IF(C85="P",D85\*Peak,0))) =IF(C86="C",D86\*Cheap,IF(C86="I",D86\*Intl,IF(C86="P",D86\*Peak,0))) =IF(C87="C",D87\*Cheap,IF(C87="I",D87\*Intl,IF(C87="P",D87\*Peak,0))) =IF(C88="C",D88\*Cheap,IF(C88="I",D88\*Intl,IF(C88="P",D88\*Peak,0))) =IF(C89="C",D89\*Cheap,IF(C89="I",D89\*Intl,IF(C89="P",D89\*Peak,0)))

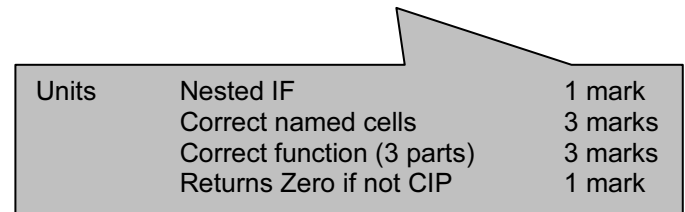

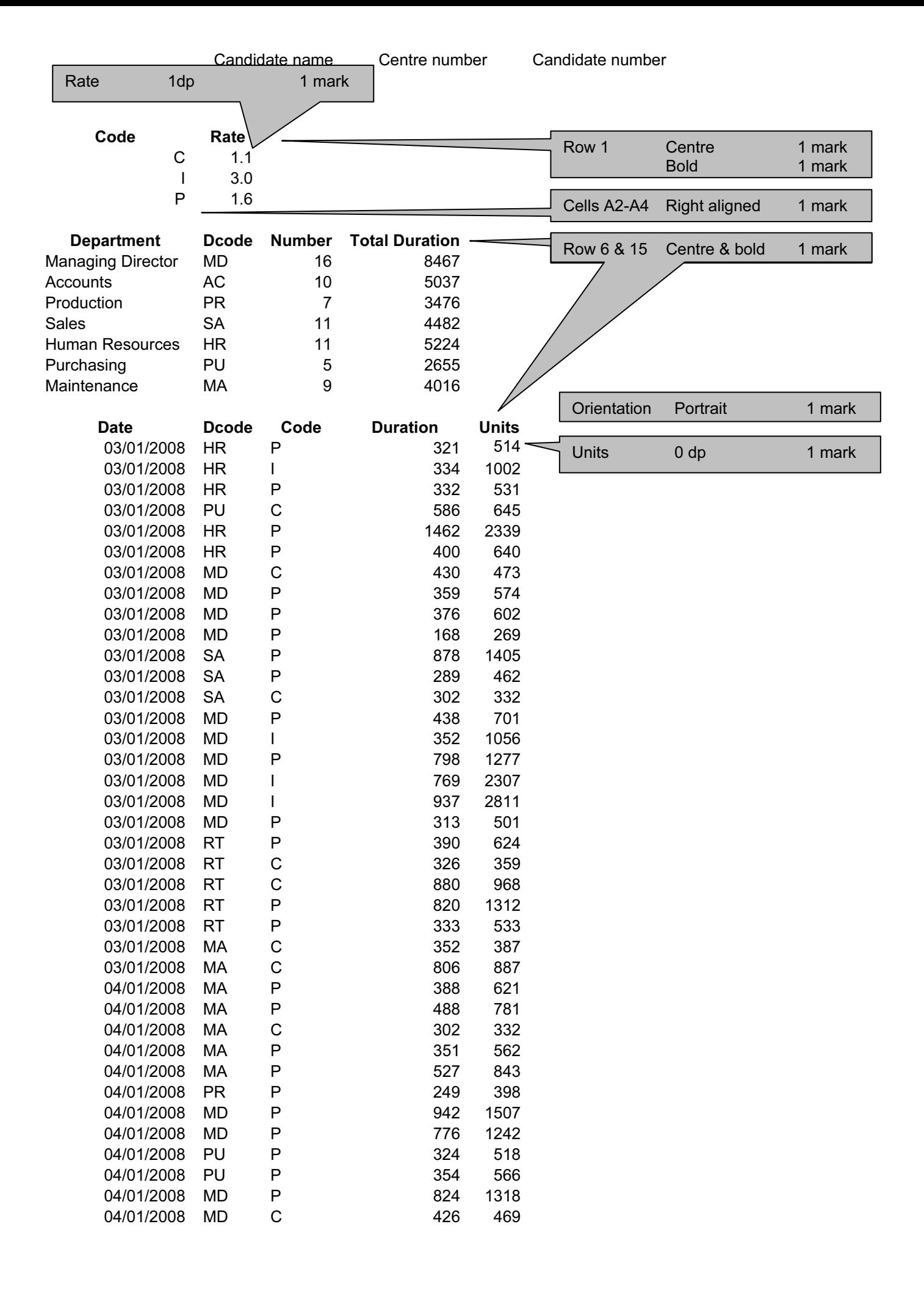

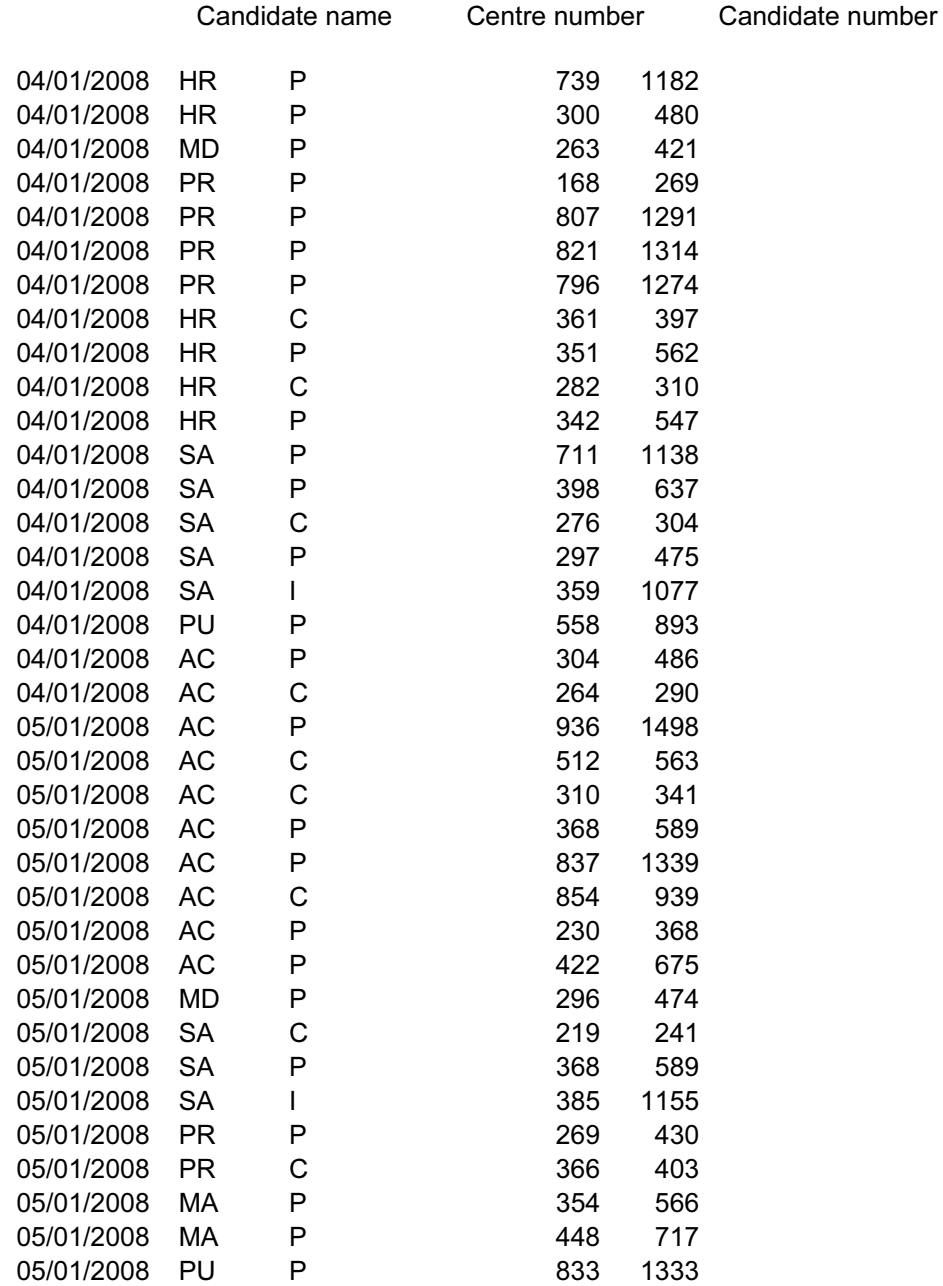

Candidate name Centre number Candidate number

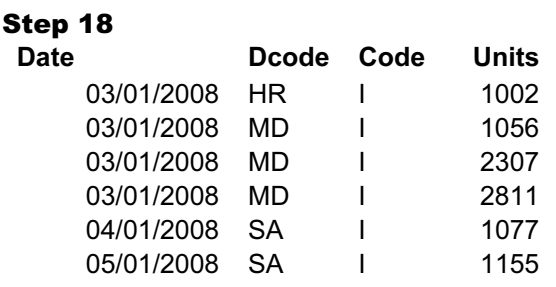

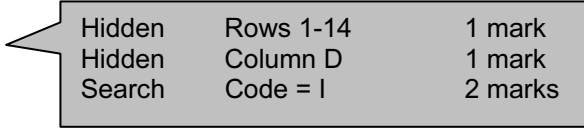

Candidate name Centre number Candidate number

### Step 19

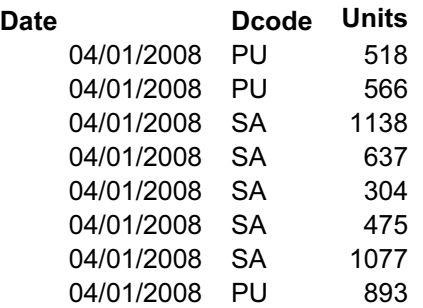

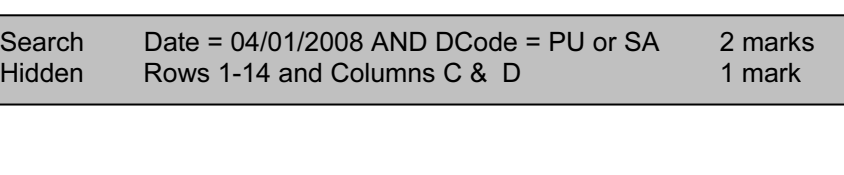

#### Step 20

![](_page_6_Figure_5.jpeg)

#### STYLESHEET

- h1 { color: #000000; font-family: "Times New Roman", serif; font-size: 20px; text-align: Center; font-weight: bold }
- h2 { color: #0000FF; font-family: "Times New Roman", serif; font-size: 18px; text-align: Center; font-weight: bold }
- h3 { color: #000000; font-family: "Times New Roman", serif; font-size: 16px; text-align: left }
- li { color: #000000; font-family: Arial, sans-serif; font-size: 14px; text-align: left }
- p { color: #000066; font-family: Arial, sans-serif; font-size: 14px; text-align: left; font-style: italic }

![](_page_7_Picture_71.jpeg)

![](_page_8_Picture_171.jpeg)

<TD><h2>Our Products</h2></TD> <TD rowspan="3"><p>Each section of this table can be used to convey information, or to provide a link to other areas.</p> <p> For example there may be:</P> <li>your flagship products</li> <li>special offers</li> <li>price reductions</li> <p> in order to entice customers to buy your products. Images, text, animations, movie 'clips' and sounds can be included on the web site.</p></TD>  $<$ /TR $>$  <TR> <TD><img src="J8HIST.jpg"></TD> <TD><h2><a href="J8COHIST.htm" target="\_history">Company History</a>></h2></TD>  $<$ /TR $>$  <TR> <TD><img src="J8TEL.jpg"></TD> <TD><h2>Contact Us</h2></TD>  $<$ /TR $>$  <TR> <TD colspan="3" align="center"><img src="J8MOVIE.jpg" width="400" height="50"></TD>  $<$ /TR $>$ </TABLE> <BR> <TABLE cellSpacing="6" cellPadding="6" width="100%" border="2"> <TBODY> <TR> <TD><h2><a href="#TOP">Home</a></h2></TD> <TD><h2>Products</h2></TD> <TD><h2><a href="J8COHIST.htm" target="\_history">History </a></h2></TD> <TD><h2>Contact Us</h2></TD>  $<$ /TR $>$  </TBODY> </TABLE> </HTML>  $Image$  Width = "400" 1 mark Height = " $50"$  1 mark Hyperlink Correct target window Relative reference 1 mark Table Cell padding 6 1 mark Cell spacing 6 1 mark Width 100% 1 mark Border 2 1 mark Hyperlink Correct target window Relative reference 1 mark Hyperlink Correct anchor Relative reference 1 mark

![](_page_10_Picture_95.jpeg)

![](_page_10_Figure_1.jpeg)

</table> <table border="0" cellpadding="10" cellspacing="2" width="800" height="40"> <TBODY> <TR> <TD><a href="SAMPLE.htm">Home</a></TD> <TD>Products</TD> <TD>History</TD> <TD>Contact Us</TD>  $<$ /TR $>$  </TBODY> </TABLE> </body> </html> Home Correct Hyperlink 1 mark

![](_page_11_Figure_1.jpeg)

![](_page_12_Figure_0.jpeg)

![](_page_13_Figure_0.jpeg)